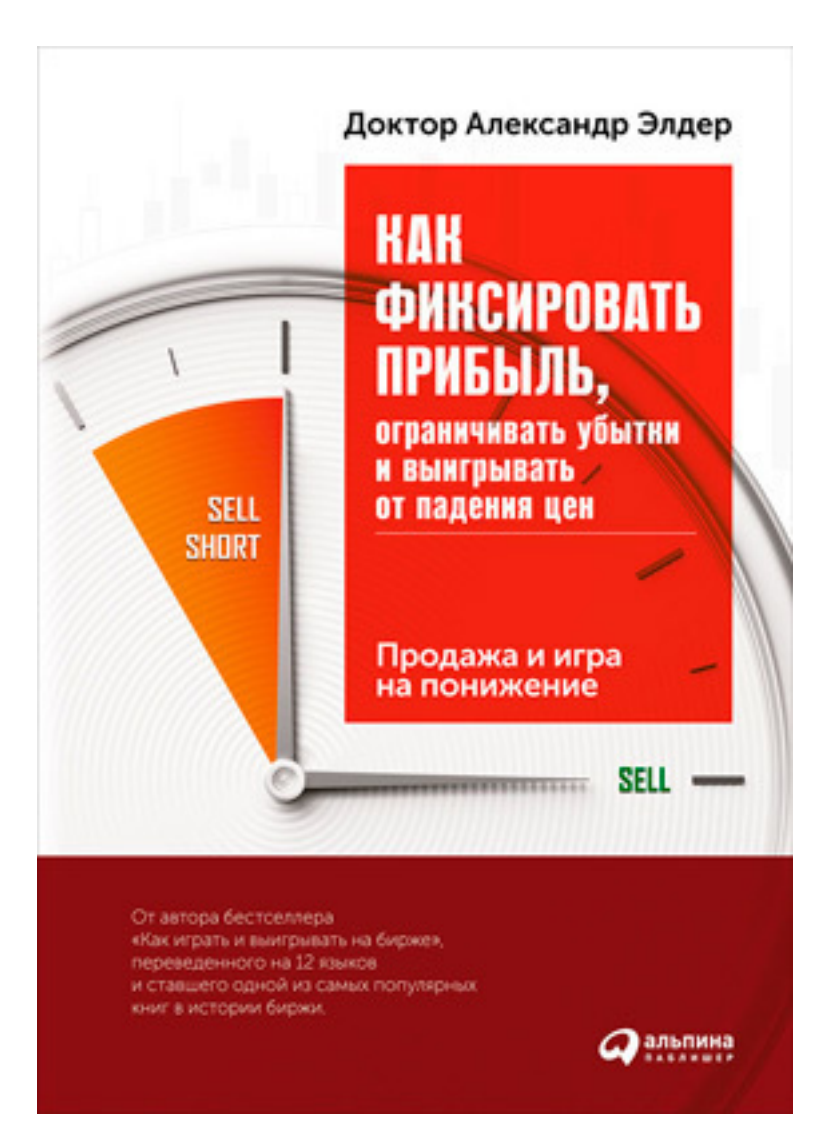

Александр Элдер **Как фиксировать прибыль, ограничивать убытки и выигрывать от падения цен: Продажа и игра на понижение**

«Альпина Диджитал»

2011

# **Элдер А.**

Как фиксировать прибыль, ограничивать убытки и выигрывать от падения цен: Продажа и игра на понижение / А. Элдер — «Альпина Диджитал», 2011

Новая книга д-ра Элдера по трейдингу посвящена продаже (закрытию позиции) и короткой продаже (открытию короткой позиции). Умение своевременно закрыть свою позицию – один из самых важных навыков профессионального трейдера. Короткая продажа дает возможность зарабатывать на падениях. Это особенно важный навык в период кризисов и нестабильности. Трейдер, умеющий продавать в короткую, удваивает свои шансы.

> © Элдер А., 2011 © Альпина Диджитал, 2011

А. Элдер. «Как фиксировать прибыль, ограничивать убытки и выигрывать от падения цен: Продажа и игра на понижение»

# **Содержание**

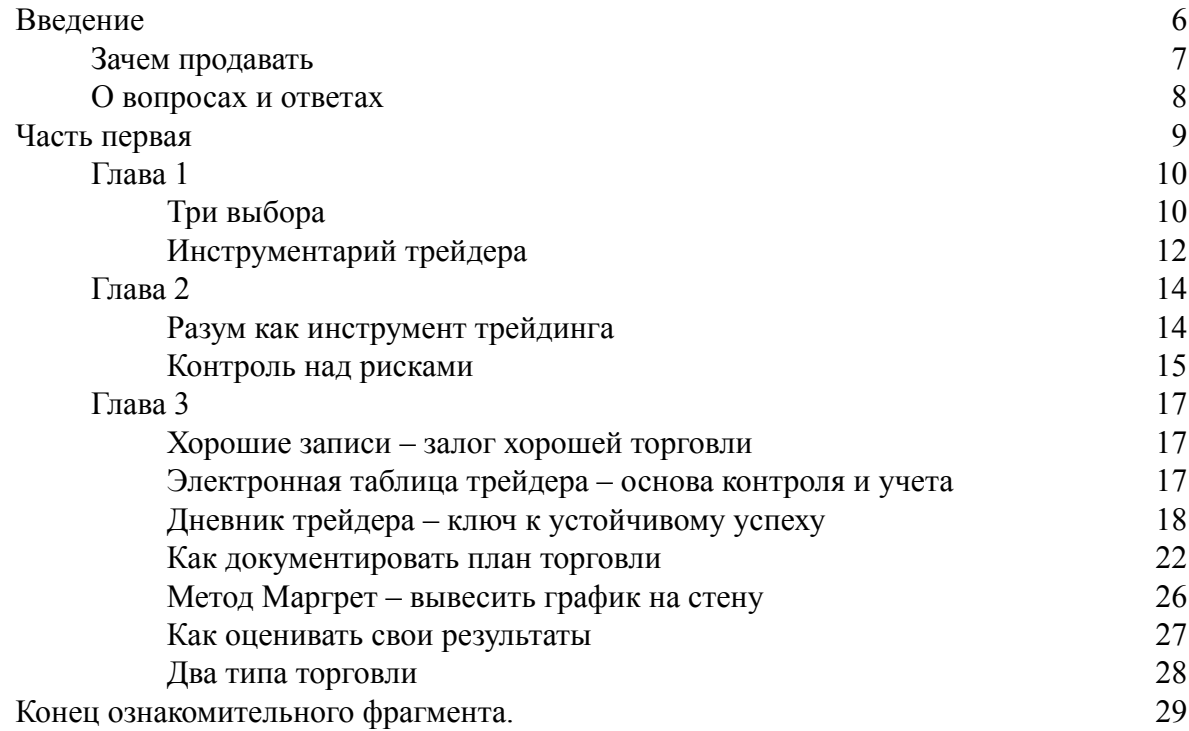

# **Александр Элдер Как фиксировать прибыль, ограничивать убытки и выигрывать от падения цен: Продажа и игра на понижение**

Переводчик *А. Стативка* Редактор *В. Ионов* Руководитель проекта *А. Деркач* Корректор *Е. Чудинова* Компьютерная верстка *А. Абрамов* Художник обложки *Ю. Буга*

© Dr. Alexander Elder, 2011 © Издание на русском языке, перевод, оформление. ООО «Альпина Паблишер», 2016

*Все права защищены. Произведение предназначено исключительно для частного использования. Никакая часть электронного экземпляра данной книги не может быть воспроизведена в какой бы то ни было форме и какими бы то ни было средствами, включая размещение в сети Интернет и в корпоративных сетях, для публичного или коллективного использования без письменного разрешения владельца авторских прав. За нарушение авторских прав законодательством предусмотрена выплата компенсации правообладателя в размере до 5 млн. рублей (ст. 49 ЗОАП), а также уголовная ответственность в виде лишения свободы на срок до 6 лет (ст. 146 УК РФ).*

**\* \* \***

*Посвящается Инне Фельдман, менеджеру elder.com, чьи забота, теплота и порядочность помогали формировать мою фирму на протяжении 15 лет.*

# **Введение**

<span id="page-5-0"></span>Ничто не длится вечно. Есть время расцвета и время упадка, время сеять и время пожинать плоды. Симпатичный щенок, весело скачущий в гостиной, когда-нибудь станет дряхлым псом, которого придется отвезти к ветеринару, чтобы усыпить. Купленная вами акция, когда-то радовавшая своим ростом, теперь падает, режет капитал и заставляет задуматься о ее продаже. Покупать приятно. Покупают с надеждой, с ожиданием хорошего, затаив дыхание. Продажа – другое дело, проза жизни, как визит с бедным старым псом к ветеринару для последнего укола. Однако это необходимо сделать.

Продажа – неизбежный финал любой сделки, поговорим о ней, но взглянем на тему шире и рассмотрим также короткую продажу. Новички не знают, как продавать в короткую и боятся этого, а профессионалы любят играть на понижение и зарабатывать на падениях. Акции падают намного быстрее, чем растут, и трейдер, умеющий продавать в короткую, удваивает свои возможности. Но прежде чем переходить к коротким продажам, нужно научиться продавать, и продавать хорошо.

### **Зачем продавать**

<span id="page-6-0"></span>Рынки вдыхают и выдыхают. Они набирают полную грудь воздуха, а потом выпускают его. Падения так же естественны, как и рост. Для успеха на рынках нужно войти в резонанс с их ритмом. Как сделать вдох, т. е. купить акции, известно даже новичку. Но только тот, кто знает, когда выдохнуть, т. е. продать, достигает успеха.

Мы покупаем, когда оптимистично смотрим вперед или боимся упустить хорошую возможность. Причиной может быть статья о новом продукте, слухи о намечающемся слиянии компаний, результаты анализа базы данных или интересная модель на графике. Вы заходите в Интернет или звоните брокеру, размещаете приказ на покупку, получаете подтверждение и становитесь владельцем акций. А дальше начинаются переживания.

Если цена акции не меняется, это напрягает. Неужели опять ошибка? Другие акции идут вверх – может, следует продать вашу? Рост акции вызывает беспокойство другого рода. Что делать? Зафиксировать прибыль, увеличить позицию или оставить все как есть? Оставить все как есть не так просто, особенно мужчинам, которым с детства твердят: «Не стой как истукан, делай что-нибудь!» Когда акция падает, вы расстраиваетесь и думаете: «Продам, как только цена вернется к той, по которой я купил».

Психологически комфортно небольшое снижение цены. Оно не вызывает особого напряжения, ведь цена акции близка к той, по которой ее купили, поэтому нет спешки ее продавать. Решительных действий не требуется, и это прекрасное оправдание бездействия. Бросьте лягушку в кастрюлю с горячей водой, и она тут же выскочит, но если воду нагревать медленно, лягушка может свариться. Трейдер с медленно тонущей акцией, не имеющий четкого плана продажи, рискует получить большой убыток.

Стресс – враг разумных решений. Когда речь идет о собственном кармане, объективным быть трудно. Вот почему, прежде чем войти в сделку, необходимо написать ее план. Такой план должен содержать причины для входа в сделку и включать три показателя: цену входа, стоп-уровень и цель по прибыли. Решение о том, где продавать, нужно принять до покупки. Это простое правило позволяет действовать разумно и не свариться заживо вроде той лягушки. Составляя письменный план продажи до того, как купить, вы повышаете прибыльность, понижаете убытки и улучшаете кривую капитала.

Почему же мало кто это делает?

По двум причинам. Во-первых, большинство трейдеров этому никто не учит. Новички не знают, что надо делать. Во-вторых, люди любят мечтать. Письменный план слишком приземлен и прозаичен. Туманные фантазии о больших деньгах красивы и заманчивы. Скучное сидение за столом и письменное изложение конкретных целей и плана действий убивает фантазии. Но я надеюсь, что читатель этой книги предпочитает реальную прибыль сладостным мечтаниям. Добро пожаловать, и приступим к работе.

## **О вопросах и ответах**

<span id="page-7-0"></span>Очень увлекательно найти интересную акцию и наблюдать, как взлетает ее цена после покупки. Не менее интересно видеть, как цена падает после короткой продажи. Однако эти радости – лишь малая часть игры. Бóльшую часть вашего времени займет подготовка. Бывает, что в длинном списке акций нет ничего интересного. В другой раз интересная акция находится, но правила управления капиталом не позволяют купить ее. Войти в сделку можно мгновенно, но на ее запись в дневнике потребует полчаса. Домашняя работа поглощает основную часть времени серьезного трейдера. Тот, кто сказал, что «успех – это 10 % вдохновения и 90 % пота», должно быть, работал на Уолл-стрит.

В эту книгу я включил вопросы, которые помогут освоить процесс продаж. Я показываю верные ходы, предупреждаю о серьезных рисках и помогаю выработать привычку следить за результатами. Я часто говорю своим студентам: «Покажите мне трейдера с хорошим дневником, и я покажу вам хорошего трейдера». Надеюсь, вы научитесь задавать вопросы, тестировать все идеи на собственных данных и тщательно вести записи. Я дают расширенные ответы на вопросы в этой книге. Мне хотелось не просто сказать, что A – правильно, Б – неправильно, а объяснить, почему это так.

Пожалуйста, не спешите, читая эту книгу. Трейдинг – марафон, а не стометровка. Дайте себе время, чтобы осмыслить прочитанное, и каждый день прорабатывайте по нескольку вопросов. После того, как вы на них ответите и оцените свои результаты, отложите книгу на два-три месяца, а потом откройте ее снова и повторите тесты, чтобы оценить свой прогресс. В трейдинге, как и в других серьезных начинаниях, чем больше мы вкладываем, тем больше получаем.

Трейдеры, как правило, одиночки, поэтому им полезно поддерживать контакты с коллегами и делиться результатами исследований и знаниями. С некоторыми из моих студентов мы стали хорошими друзьями. Выбрав эту книгу с ее трудными вопросами, вы приняли решение смотреть в глаза реальности. Я желаю вам успешной карьеры трейдера.

> *Д-р Александр Элдер, Нью-Йорк, 2011 г.*

# **Часть первая Психология, управление рисками и ведение записей**

<span id="page-8-0"></span>Для успеха трейдеру необходимо преимущество перед конкурентами – собственный метод поиска возможностей и размещения приказов. Только такое преимущество в сочетании с дисциплиной позволит вам обойти толпу.

У новичка нет ни плана, ни преимущества. Он кидается из стороны в сторону, реагируя на разные сигналы. Он может купить акцию сегодня на новостях о росте прибыли, а завтра продать из-за того, что ему померещилась модель «голова и плечи». Это нормальная стадия начального незнания. Чтобы пройти ее и сделать трейдинг основным источником дохода, нужна ясная концепция покупки и продажи. Кривая капитала пойдет вверх только тогда, когда у вас будет план, ясный и надежный, и вы будете следовать ему.

Мои поиски преимущества привели меня к игре на разрыве между ценой и стоимостью. Как ни странно, мало кто о нем думает, но стоит лишь указать его на графике, как все прозревают.

Идея проста: цена и стоимость – не одно и то же. Цена может быть ниже стоимости, выше нее или равна ей. Разница бывает большой и маленькой, она может увеличиваться и уменьшаться. Технические аналитики редко задумываются о разнице между ценой и стоимостью. Этот вопрос намного ближе фундаментальным аналитикам, но и технические аналитики могут заняться им.

В основе большинства решений о покупке лежит мысль в том, что цена ниже стоимости. Трейдеры покупают, думая, что то или иное событие в будущем увеличит цену их торгового инструмента. Логично покупать по цене ниже стоимости и продавать по цене выше стоимости. Но чтобы претворить эту идею в жизнь, нужно ответить на три вопроса: как определить стоимость? Как отследить ее изменения? Как измерить разницу между ценой и стоимостью?

# **Глава 1 О покупке**

<span id="page-9-0"></span>Трейдинг требует уверенности и, как ни парадоксально, смирения. Рынки необъятны. Освоить все невозможно. Наши знания всегда будут неполными. Именно поэтому нужно остановиться на какой-то одной области биржи и специализироваться в ней. Финансовые рынки можно сравнить с медициной. Сегодня врач не может быть экспертом одновременно в хирургии, психиатрии и педиатрии. Универсальная практика была возможна несколько столетий назад, но современному врачу приходится выбирать специализацию.

# **Три выбора**

<span id="page-9-1"></span>Серьезный трейдер тоже должен специализироваться. Ему необходимо выбрать область исследований и биржи, которые наиболее привлекательны для него. Трейдер должен принять ряд ключевых решений.

#### • **Технический или фундаментальный анализ**

Фундаментальные аналитики изучают стоимость компаний, акции которых котируются на бирже. На фьючерсных рынках они анализируют соотношение спроса и предложения на биржевые товары. Технические аналитики, в отличие от этого, считают, что сумма знаний о любой акции или фьючерсе отражена в цене. Они изучают графики и индикаторы, чтобы определить, кто побеждает в текущем раунде торговой битвы, быки или медведи. Конечно, эти два подхода так или иначе пересекаются. Приверженцы фундаментального анализа изучают графики, а серьезным техническим аналитикам нужно иметь представление о фундаментальных показателях рынка, на котором они торгуют.

#### • **Торговля в направлении тренда или против него**

Сильные тренды очаровывают новичков: если купить на дне, отчетливо видном в середине графика, и держать позицию до конца ралли, то можно заработать кучу денег. Опытные трейдеры знают, что крупные тренды, такие четкие в середине графика, у правого края становятся весьма туманными. Следовать за трендом – все равно что скакать на необъезженной лошади, которая пытается сбросить вас на каждом повороте. Торговля на тренде намного сложнее, чем кажется.

Одним из немногих научно доказанных свойств рынков является то, что они колеблются. Рынки все время шарахаются от переоцененности к недооцененности и обратно. Трейдеры, играющие против тренда, зарабатывают на этой изменчивости, торгуя против широкого разброса цен.

Достаточно взглянуть на рис. 1.1, и плюсы и минусы торговли против тренда станут очевидными. Нетрудно заметить восходящий тренд от нижнего левого до правого верхнего угла. Вроде бы все просто – покупай и держи, если бы не одно но. Дело в том, что тренд очевиден только в ретроспективе. Если вы откроете длинную позицию, то каждый день, если не час, будете гадать, не кончается ли этот восходящий тренд. Ожидание требует огромных усилий!

Свинг-трейдинг – покупка ниже стоимости и продажа выше имеет свои достоинства и недостатки. Торговля на более коротких движениях приносит меньше прибыли, но срок сделок не превышает нескольких дней. Они не требуют особого терпения и позволяют сохранять чувство контроля.

В своей прекрасной книге «Механические торговые системы»<sup>1</sup> Ричард Вайсман делит трейдеров на три типа: трейдеры на тренде (трендовые), трейдеры на возврате к среднему (контртрендовые) и внутридневные трейдеры. У них разные темпераменты, они играют на разных возможностях и сталкиваются с разными трудностями. Большинство из нас тяготеет к одной из этих категорий, порою неосознанно. Определитесь, к какой из них вы относитесь, что вам нравится и не нравится, и выберите соответствующий стиль торговли.

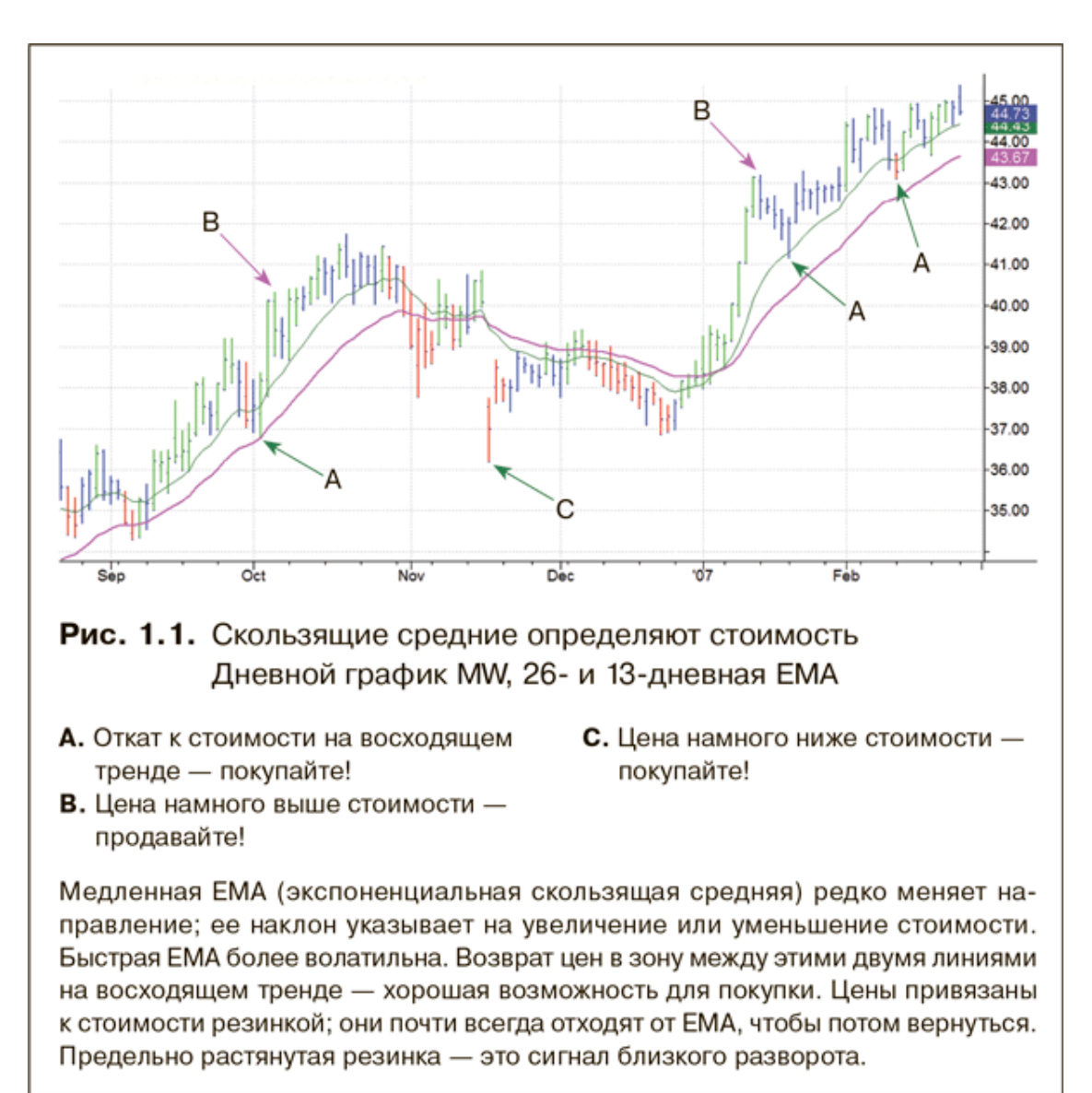

#### • **Дискреционная или системная торговля**

Дискреционный трейдер смотрит на график, анализирует его и интерпретирует сигналы, а затем принимает решение о покупке или короткой продаже. Он следит за экраном, распознает сигнал выхода и размещает приказ о закрытии сделки. Для многих из нас анализ графиков и принятие решений – увлекательный и захватывающий процесс.

Системный трейдер не любит такой неопределенности. Принимать решения по каждому действию не в его характере. Он изучает исторические данные, создает систему, кото-

 $^1$  Вайсман Р. Механические торговые системы: Психология трейдинга и технический анализ / Пер. с англ. — М.: Альпина Паблишер, 2011.

рая хорошо работала бы в прошлом, отлаживает ее и запускает в действие, позволяя ей отслеживать рынки и подавать сигналы покупки и продажи.

Системные трейдеры играют на повторяющихся рыночных моделях. Опытным игрокам известно, хотя модели и повторяются, повторы эти не идеальны. Главное качество, отличающее хорошую систему, – устойчивость. Систему называют устойчивой, если она сохраняет приемлемую эффективность даже при изменении рыночных условий.

У обоих подходов к торговле есть свои недостатки. В дискреционной торговле у новичка велик соблазн принятия импульсивных решений. В системной же торговле новичка поджидает западня подгонки кривых. Он без конца полирует свой телескоп, повернутый назад, в попытках создать систему, которая идеально работала бы в прошлом. Возможно, в этом был бы смысл, если бы прошлое идеально повторялось… Увы, такого практически не случается.

Меня привлекает свобода дискреционного трейдинга. Мне нравится изучать индексы и отраслевые группы и принимать решение о том, где торговать, на длинной или короткой стороне. Я задаю параметры входа и выхода, применяю правила управления капиталом, определяю размер сделки и, наконец, размещаю приказ. Я с увлечением слежу за сделкой и принимаю решение о моменте выхода – в соответствии с планом, чуть раньше или чуть позже.

Решение о том, какому подходу отдать предпочтение – дискреционному или системному – редко является результатом рационального анализа. Выбор обычно определяется нашим темпераментом. Это похоже на выбор места жительства, профессии или спутника жизни – это, как правило, эмоциональные решения.

Как ни странно, самые эффективные трейдеры сочетают элементы дискреционной и системной торговли. Лучшие системные трейдеры принимают решения, которые я бы назвал дискреционными: когда активировать систему A, когда сократить финансирование системы Б, когда добавить в список новый рынок или исключить из него существующий. В то же время у опытного дискреционного трейдера всегда есть несколько твердых – системных – правил. Например, я никогда не войду в позицию против сигналов недельной импульсной системы, и никто не заставит меня купить выше верхней линии канала или продать в короткую под нижней линией канала на дневном графике. Системный и дискреционный подходы можно комбинировать – просто не перескакивайте с одно на другое после входа в сделку.

Еще одно ключевое решение касается того, на чем сосредоточиться – на акциях, фьючерсах, опционах или валютах. Специализация может быть еще уже – определенная группа акций или конкретные фьючерсы. Осознанное принятие такого решения поможет избежать бессистемных и хаотичных действий, свойственных очень многим.

<span id="page-11-0"></span>Важно понимать, что здесь нет правильных или неправильных решений. Выбор зависит, прежде всего, от вашего темперамента, и это нормально.

# **Инструментарий трейдера**

В первом издании этой книги я посвятил целый раздел описанию своего инструментария – его разработке и текущему содержанию. Некоторым читателям это понравилось, но многие жаловались, что уже читали об этом в моих более ранних книгах<sup>2</sup>. Поэтому здесь я решил ограничиться простым их перечислением.

 $^2$  Мои методы и подходы описаны в следующих книгах:«Как играть и выигрывать на бирже: Психология, технический анализ, контроль над капиталом» (Альпина Паблишер, 2015), где подробно освещаются психология трейдинга и технические индикаторы. Описаны также система тройного экрана и индекс силы.«Трейдинг с доктором Элдером: Энциклопедия биржевой игры» (Альпина Паблишер, 2015), где главной темой является психология и технический анализ с акцентом на управлении капиталом и планировании сделок. Представлены также импульсная система и метод зоны безопасности.«В-

Дневной столбик или свеча на любом графике представляет нам только пять данных: цену открытия, максимум, минимум, цену закрытия и объем. Графики фьючерсов, кроме того, включают, кроме объема, количество открытых позиций. Я предлагаю правило «пяти патронов в обойме», т. е. включать в любой график не более пяти индикаторов. Можно включить и шесть, если вам отчаянно нужен дополнительный, но не больше. Лично мне хватает четырех: скользящие средние, конверты, MACD и индекс силы.

Вы не обязаны использовать именно эти четыре индикатора. Можете применять и другие, только необходимо понимать, как они сконструированы, что измеряют и какие сигналы подают. Выберите несколько индикаторов, а потом изучайте и тестируйте их, пока не освоите.

А что насчет классического графического анализа с его моделями «голова и плечи», прямоугольниками, линиями трендов и т. д.? Мне думается, что трейдеры рисуют линии на графиках для подтверждения того, что они хотят видеть.

Я с подозрением отношусь к классическому графическому анализу, поскольку он очень субъективен. Я доверяю только самым простым моделям: линиям поддержки и сопротивления, прорывам и пальцам, которые еще называют «хвостами кенгуру». Я предпочитаю компьютерные индикаторы из-за ясности их сигналов.

Новички нередко по-детски верят во всемогущество технического анализа, а многие просто ленивы. Я постоянно получаю электронные письма с просьбами прислать «точные настройки» скользящих средних, MACD и других индикаторов. Некоторые объясняют это желанием сэкономить время – хотят пропустить стадию исследований, взять мои готовые цифры и сразу перейти к торговле. Экономить время на исследованиях! Да без собственных исследований разве можно доверять каким-либо инструментам во время неизбежных периодов просадок?

Я считаю, что успешный трейдинг основан на трех «М»: Менталитет, Метод и Монета. Метод (индикаторы и инструменты) – всего лишь один элемент этого уравнения. Не менее важны менталитет (психология трейдинга) и монета (управление рисками). Все три элемента связаны друг с другом посредством хорошего ведения записей.

ходы и выходы: 15 мастер-классов от профессионалов трейдинга» (Альпина Паблишер, 2013), где профессиональные трейдеры рассказывают о своем методе и демонстрируют удачные и неудачные сделки. По каждой сделке я даю комментарии.Тем, кто хочет выбрать что-то одно, я рекомендую остановиться на «Трейдинге с доктором Элдером», а если вы хотите узнать больше, то лучше читать эти книги в приведенном выше порядке. В каждой из них есть руководство по изучению.

# <span id="page-13-0"></span>**Глава 2 Психология трейдинга и управление рисками**

Какими инструментами вы пользуетесь для трейдинга? Наверное, у вас есть компьютер, программное обеспечение и база данных. Вы, скорее всего, посещаете сайты, посвященные трейдингу, а на полке стоят книги о трейдинге. Если вам кажется, что этого достаточно, то вы упускаете из виду один очень важный инструмент.

### **Разум как инструмент трейдинга**

<span id="page-13-1"></span>Ваши эмоции, надежды и страхи оказывают непосредственное влияние на результат. Успех или провал зависит от происходящего у вас в голове гораздо больше, чем от любых технологий<sup>3</sup>. Процесс принятия решений должен быть прозрачным и объективным – это позволяет учиться на собственном опыте и совершенствовать мастерство.

Психология трейдинга обсуждается во всех моих книгах, и прежде всего, в книге «Как играть и выигрывать на бирже». Остановимся на нескольких ключевых моментах.

#### • **Уединение – очень важный аспект**

Под давлением стресса мы начинаем сбиваться в кучу и подражать другим. Успешный трейдер принимает решения самостоятельно. Разрабатывая и осуществляя план торговли, необходимо отстраниться от внешних влияний. Это не значит, что нужно стать отшельником. Общение с другими трейдерами – дело хорошее, но не стоит обсуждать свои планы, пока сделка не закрыта. Занимайтесь сделкой самостоятельно, изучите все, что можно, примите решения, напишите план и реализуйте его в тишине. Обсудить сделку с теми, кому вы доверяете, можно, но только после ее закрытия. Для концентрации на открытых сделках требуется уединение.

#### • **Относитесь к себе хорошо**

Если разум – инструмент трейдинга, то относитесь к нему бережно. Это только кажется, что импульсивные трейдеры не расстраиваются – проигравшие склонны к самобичеванию. Они нарушают правила, а потом ненавидят себя за это, снова нарушают и снова ненавидят себя. Самобичевание не сделает вас более успешным трейдером. Радуйтесь даже самым скромным успехам и трезво оценивайте свои недостатки. У меня, например, есть система поощрения за успешные сделки, но я никогда не пилю себя за убытки.

#### • **Некоторые обречены на провал**

Рынки полны искушений, поэтому тот, кто не умеет контролировать свои порывы, не станет хорошим трейдером. Пьющим или подавляющим стресс таблетками не стоит надеяться на успех. Удачные сделки у них возможны, но долгосрочная перспектива выглядит мрачно. Если вы злоупотребляете алкоголем, переедаете или не можете контролировать другие аспекты своего поведения, вам лучше воздержаться от трейдинга, пока зависимость не будет устранена. Одержимых педантов и скряг, не способных пережить потерю нескольких центов, также вряд ли ожидает успех.

#### • **Когда нет настроения, лучше воздержаться от торговли**

Помните, что даже у хорошего трейдера конкурентное преимущество крайне невелико. Все, что сокращает его, смещает баланс сил не в вашу пользу. Холодная голова, спокойствие и хорошее настроение – залог успеха. Если у вас болит зуб или одолевают семейные про-

 $^3$  Ha сайте [http://www.spiketrade.com](http://www.spiketrade.com/) вы можете пройти тест и оценить свою готовность.

блемы, лучше сделать перерыв. Когда голова забита чем-то другим, возьмите паузу, подождите, пока напряжение не пройдет.

#### • **Для успешных трейдеров игра важнее, чем прибыль**

По воскресеньям, закончив домашнюю работу и составив планы на следующую неделю, я с удовольствием жду открытия рынков в понедельник. Наверное, нечто похожее чувствуют по вечерам серфингисты, предвкушая поход на пляж на следующее утро. Такое чувство – результат хорошей подготовки.

#### • **Ведение записей: действия важнее, чем мечты**

Легко говорить о дисциплине в выходные, когда рынки закрыты, но хотел бы я посмотреть на вас перед монитором минут через пять после открытия биржи. Необходимо письменно составлять планы торговли и скрупулезно выполнять их. Дневник трейдера – превосходный предиктор будущего успеха или неудачи. Если вы тщательно записываете информацию по сделкам, то, скорее всего, добьетесь успеха. Отсутствие хороших записей говорит о том, что ваши шансы на успех очень малы.

### **Контроль над рисками**

<span id="page-14-0"></span>Если трейдинг – хождение по канату, то контроль над рисками – страховочная сетка. Если вы оступитесь, она спасет вам жизнь.

Чрезмерная торговля – это открытие сделок, размер которых слишком велик для вашего торгового счета. Когда ставки становятся опасно высокими, мы напрягаемся, наша решительность улетучивается, а результаты ухудшаются. При разумном управлении рисками размер сделок должен оставаться на таком уровне, который не вызывает излишнего напряжения.

Два столпа контроля над рисками – это правило двух процентов и правило шести процентов<sup>4</sup> . Они защищают вас от двух основных причин, по которым трейдеры вылетают с рынка: от «укуса акулы» и от «укусов пираний».

«Укус акулы» – это катастрофический убыток по одной сделке, который наносит торговому счету непоправимый урон. Бедняге новичку, потерявшему треть своих средств, нужна 50 %-ная доходность оставшегося капитала только для того, чтобы вернуться на исходную позицию. Жертва «укуса акулы» теряет не только деньги: она теряет уверенность в себе, начинает бояться и не может нажать на курок. Чтобы этого не случилось, нужно следовать правилу двух процентов – оно помогает держать убытки на невысоком, приемлемом уровне.

**Правило двух процентов: ни в одной сделке нельзя рисковать более чем 2 % торгового счета.**

Предположим, у вас на счете \$100 000. Тогда, согласно правилу двух процентов, максимально допустимый риск для любой сделки составляет \$2000. Вы хотите купить акции, которые продаются по \$40, и размещаете стоп-приказ на уровне \$38, рискуя \$2 на акцию. Если общий допустимый риск разделить на риск по акции (\$2000/\$2), то максимальный размер сделки составит 1000 акций. Конечно, он может быть и меньше, но никак не больше, иначе риск превысит 2 %-ный предел.

Правило двух процентов лежит в основе того, что я называю «железным треугольником контроля над риском».

1. Расстояние от цены входа до уровня стоп-приказа определяет максимальный риск в долларах на акцию.

2. Правило двух процентов определяет максимальный риск для всей позиции.

<sup>&</sup>lt;sup>4</sup> Подробнее об этом рассказано в книге «Трейдинг с доктором Элдером».

3. Допустимый риск, деленный на риск по акции, дает максимальное количество акций, которыми можно торговать.

#### **Правило шести процентов: прекратите торговлю до конца месяца, если общий убыток за этот месяц достиг 6 % торгового счета.**

Обычно, когда что-то идет не так, люди начинают еще упорнее делать то, что делали до этого. Если мы проигрываем, то открываем больше сделок в попытках выбраться из ямы. На деле лучше отойти в сторону и сделать паузу. Правило шести процентов заставляет делать именно это, ограничивая максимальный месячный убыток.

Пиранья – хищная рыба, обитающая в реках Южной Америки. Укус одной из них не так уж и опасен, беда в том, что эти рыбы плавают косяками. Бык, оказавшийся в полной пираний реке, может за минуты превратиться в груду костей. Правило шести процентов определяет сумму убытков, после которых быку или медведю нужно уйти с рынка и подождать в сторонке.

Правило шести процентов лежит в основе концепции, которую я называю «запасом риска». Начинайте планировать сделку с вопроса: позволяет ли правило шести процентов открыть ее? Вы должны знать, сколько денег потеряли в текущем месяце. Необходимо также знать, какая сумма находится под риском в открытых сделках. Если понесенные за месяц убытки плюс риск в открытых сделках составляют 6 % от капитала на счете, то входить в новую сделку нельзя.

Трейдеры и без того находятся под сильным эмоциональным давлением колеблющегося рынка, а тут еще акулы и пираньи. Если вы действительно хотите добиться успеха, то правила двух и шести процентов превратят ваши благие намерения в реальность и обеспечат разумную торговлю.

# **Глава 3 О ведении записей**

<span id="page-16-0"></span>У каждой сделки есть две цели. Первая, конечно, заработать, а вторая – повысить свое мастерство. На рынках много неопределенности, и как бы тщательно ни планировалась сделка, гарантии, что все пойдет как надо, нет. Даже лучшие трейдеры не выигрывают во всех сделках – это факт. А вот уровень мастерства должен повышаться в результате каждой сделки.

Необходимо учиться на собственном опыте. Выигрываете вы или проигрываете, из каждой сделки нужно извлекать уроки. В противном случае вложение сил и времени в анализ, принятие рисков оказывается напрасными. Лучший способ самообучения – тщательное ведение дневника трейдера. Начинающий трейдер, не ведущий записей, – просто мечтатель. Все цифры надо вносить в электронную таблицу, а в дневник необходимо включать графики сделок.

### **Хорошие записи – залог хорошей торговли**

<span id="page-16-1"></span>Лучший способ учиться на собственном опыте – тщательно вести записи. Записи превращают быстро забывающийся опыт в четкие знания. Результаты анализа рынка, решения купить или продать попадают в ваш банк данных. К ним можно возвращаться, повторно рассматривать и использовать для совершенствования трейдерского мастерства.

Правила управления капиталом помогут вам пережить неизбежные потери. Методы ведения записей, которыми я хочу поделиться, сделают кривую вашего обучения восходящей, и результаты не заставят себя ждать. Управление капиталом и ведение записей создают прочный фундамент для выживания и успеха. Все остальное – анализ и методы – можно почерпнуть из моих книг и книг других серьезных авторов.

Любой трейдер может совершить отличную сделку, поймать тренд и наблюдать, как растет прибыль. Но какой бы гениальной она ни была, отдельная сделка и даже несколько сделок не превратят вас в победителя. Для этого нужно, чтобы успешные сделки повторялись в течение длительного времени.

Доказательством мастерства в трейдинге является рост капитала квартал за кварталом, год за годом. Нередко мы становимся чрезмерно самонадеянными или беспечными после крупного выигрыша или серии побед. Но стоит лишь уверовать в свою способность ходить по воде, как мы начинаем отдавать свой капитал рынку.

Каждый трейдер время от времени правильно оценивает рынок и выигрывает. Даже обезьяна, бросающая дротики в страницу с курсами акций, иногда попадает в акцию-победитель. Но единственная победа ничего не доказывает. Главная задача – обеспечить положительный наклон кривой капитала. Для этого нужно вести записи двух видов.

### <span id="page-16-2"></span>**Электронная таблица трейдера – основа контроля и учета**

При общении с трейдерами меня удивляет, что мало кто из них ведет учет результатов сделок в электронных таблицах. Многие полагаются на брокеров, но их выписки не имеют необходимой детализации. Поэтому я рекомендую самостоятельно записывать результаты в электронную таблицу. Моя компания, www.elder.com, предлагает такую таблицу (рис. 3.1) бесплатно. Вы можете запросить ее по электронной почте, направив письмо в адрес info@elder.com.

Трейдер не обязан быть экспертом по электронным таблицам, но владение базовыми навыками работы с цифрами значительно облегчит контроль над сделками. Если бы новички посвящали освоению программы Excel даже малую толику того времени, которое они тратят на слежение за индикаторами, их результаты были бы гораздо выше.

Обновление таблицы после каждой сделки занимает всего минуту. У меня в Excel есть таблица (лист) для каждого счета и сводная таблица, где суммируются результаты по всем счетам за неделю. Это позволяет следить за кривой капитала.

На рис. 3.1 показаны заголовки столбцов и несколько строк из моей таблицы. Текст объясняет содержание каждого столбца.

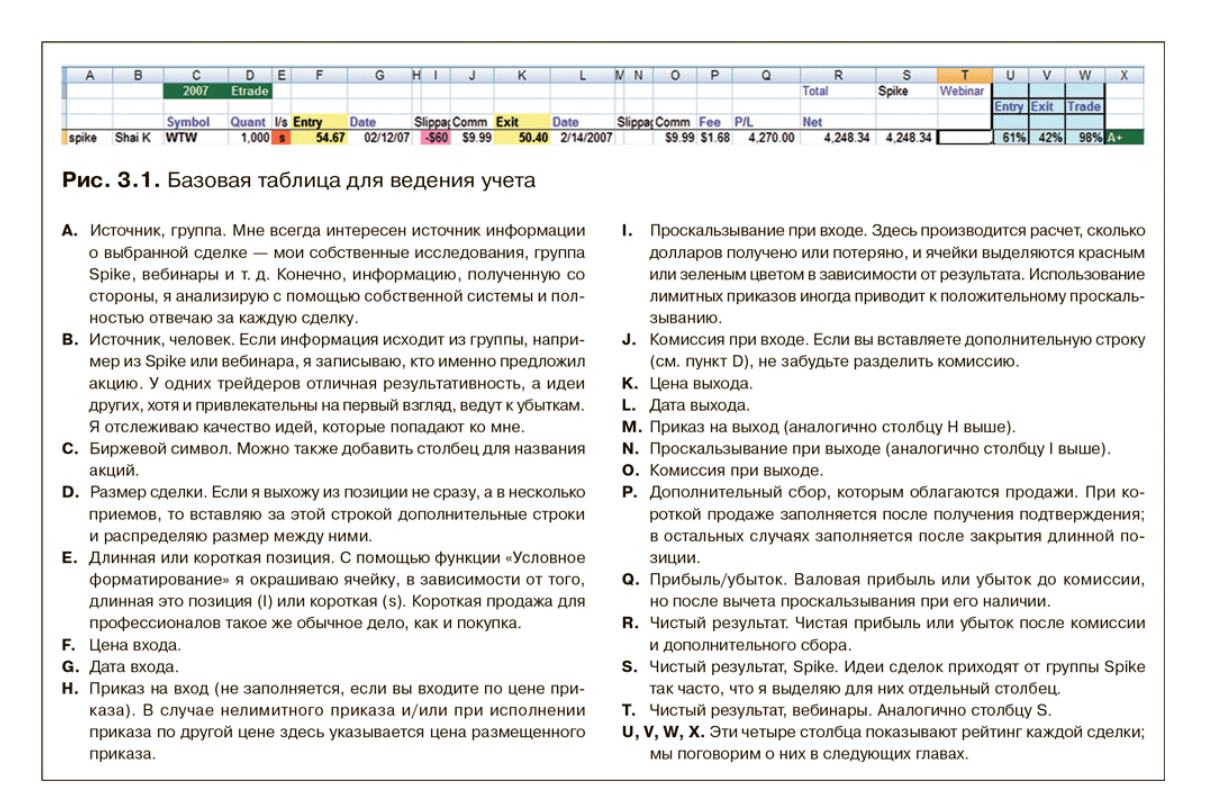

## **Дневник трейдера – ключ к устойчивому успеху**

<span id="page-17-0"></span>Совершать ошибки – обычное дело, но только не повторяйте их! Все новаторы делают ошибки. Когда я беру человека на работу, то всегда говорю, что ошибки – часть его должностных обязанностей! Ошибки неизбежно сопутствуют освоению нового, но повторение ошибок свидетельствует о легкомыслии или психологических проблемах.

Лучше всего учиться на собственных ошибках с помощью дневника трейдера. Он превращает радость успехов и боль неудач в золото опыта.

Дневник трейдера – это графическое представление ваших сделок. В нем описываются входы и выходы на графиках со стрелками, линиями и комментариями. Я создаю запись в дневнике для каждой покупки и продажи. Своевременно обновлять дневник мне помогает правило: я не завтракаю, пока не внесу в него описание сделок предыдущего дня. Это заставляет обновлять дневник до открытия рынка и начала нового торгового дня.

Важно документировать каждую сделку. Единственное исключение из этого правила – очень активная внутридневная торговля. Если каждый день совершается с десяток сделок, то можно позволить себе отражать в дневнике только каждую третью или четвертую сделку.

Зачем вести дневник, если уже есть электронная таблица?

Скорее всего, вы носите с собой фотографии дорогих для вас людей и вещей. У многих в бумажнике, в сумочке или на рабочем столе есть фотография жены, подруги, мужа, детей, собаки, дома или автомобиля. Я хочу, чтобы у вас были также и «портреты» сделок. Это поможет познакомиться с ними поближе. Ведение дневника трейдера – лучший способ учиться на собственном опыте.

Чтобы делать снимки графиков и создавать примечания к ним, я использую программу SnagIt. Она позволяет сохранять изображения экрана, рисовать и писать на них, а также вставлять их в дневник. Я пользуюсь этой программой почти ежедневно, чтобы обновлять дневник и делиться идеями с друзьями. В электронных письмах я обмениваюсь с другими не длинными описаниями, а графиками, размеченными с помощью SnagIt.

Для ведения дневника трейдера подходит программа Microsoft Outlook. У нее фантастически широкие возможности, но большинство пользователей знакомы лишь с некоторыми ее функциями и используют только для почты.

Откройте вкладку «Календари» в Outlook, создайте новый календарь и назовите его «Трейдинг». Любой календарь можно представить в дневном, недельном или месячном формате. Я предпочитаю месячный формат, в котором виден список всех моих сделок, и открытых, и закрытых (см. рис. 3.2).

Вместе с коллегами и друзьями, Керри Ловворном и Джеффом Паркером, мы создали для Outlook специальное расширение, позволяющее вести дневник трейдера. Оно получило название AK-47. Поначалу мы пользовались им сами, а затем предложили широкой публике – его описание можно найти на сайте www.elder.com.

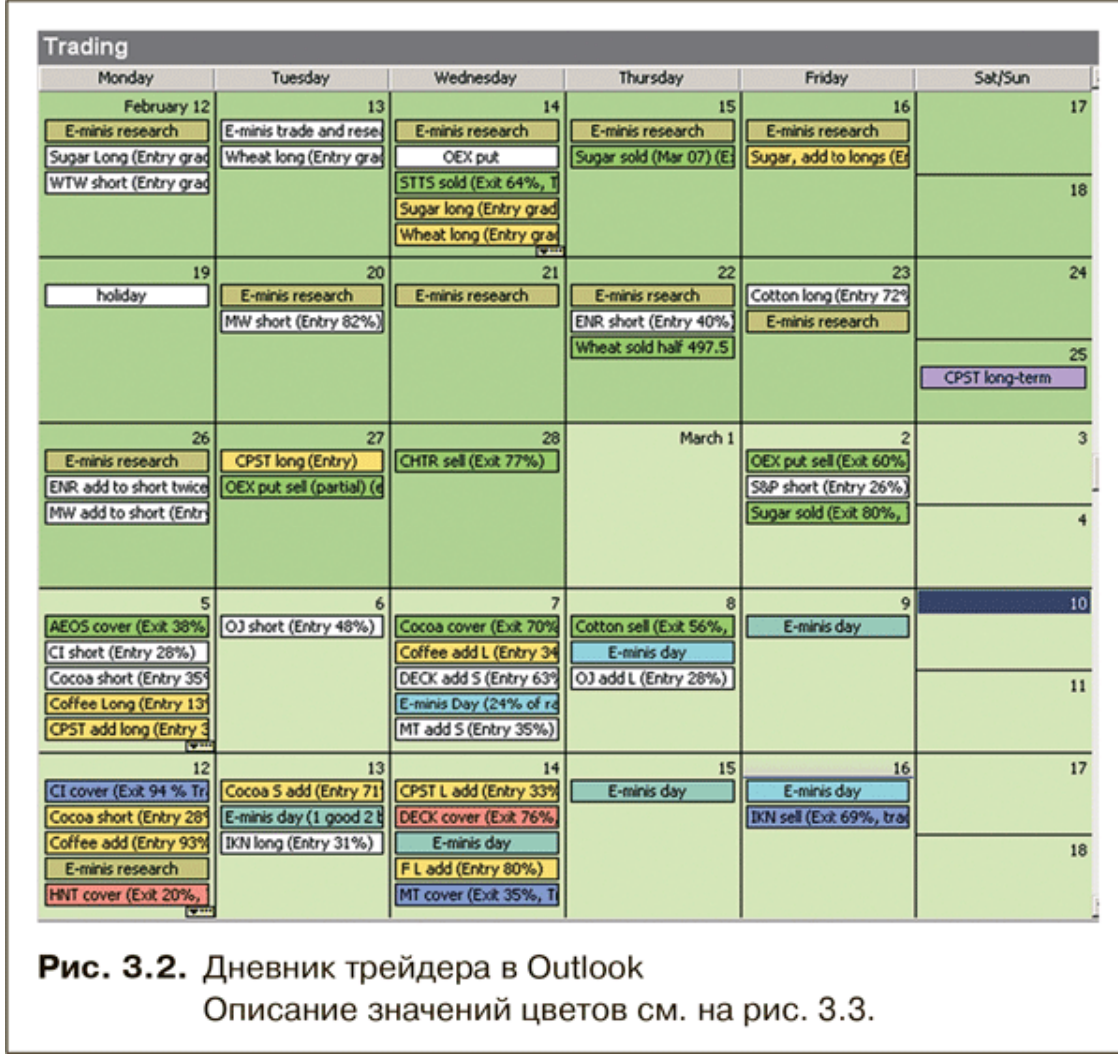

Когда вы щелкаете мышью по календарю, чтобы внести запись о новой сделке, Outlook позволяет задать имя записи. Имена записей отображаются в месячном формате, и если создать систему правил для маркировки их цветом, то ячейки с именами становятся информативными (см. рис. 3.3).

Большинство записей в моем дневнике содержат два графика – недельный и дневной. В зависимости от сделки я также могу добавить месячный или внутридневной график. На рис. 3.4 и 3.5 представлены примеры записи из дневника.

#### Рис. 3.3. Маркировка записей в дневнике трейдера

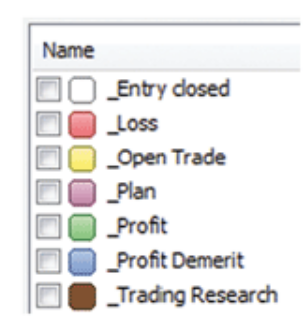

Календарь в Outlook содержит таблицу цветов, каждому из них можно присвоить название, и тогда записи будут легко узнаваемыми. Здесь цвета, которые выбрал я, но вы можете задать другие.

Нет цвета. Вход в сделку, которая уже закрыта. При выходе из сделки я делаю две вещи - создаю новую запись в дневнике, документируя выход, а также возвращаюсь к записи о входе в эту сделку и изменяю ее цвет на «закрыто».

Красный. Выход с убытком.

Желтый. Открытая сделка. При входе в сделку я отмечаю ее желтым цветом. Когда я открываю дневник в Outlook, желтые метки сразу бросаются в глаза, напоминая о том, что эти сделки открыты и ими нужно управлять.

Фиолетовый. Запланированная сделка. После входа в нее я перетаскиваю ячейку в поле того дня, когда сделка была открыта, и меняю цвет на желтый сигнал открытой сделки.

Зеленый. Прибыль.

Синий. Недостаточная прибыль. Я заработал на этой сделке, но меньше, чем рассчитывал, или нарушил собственные правила.

Коричневый. Исследования (бумажная сделка).

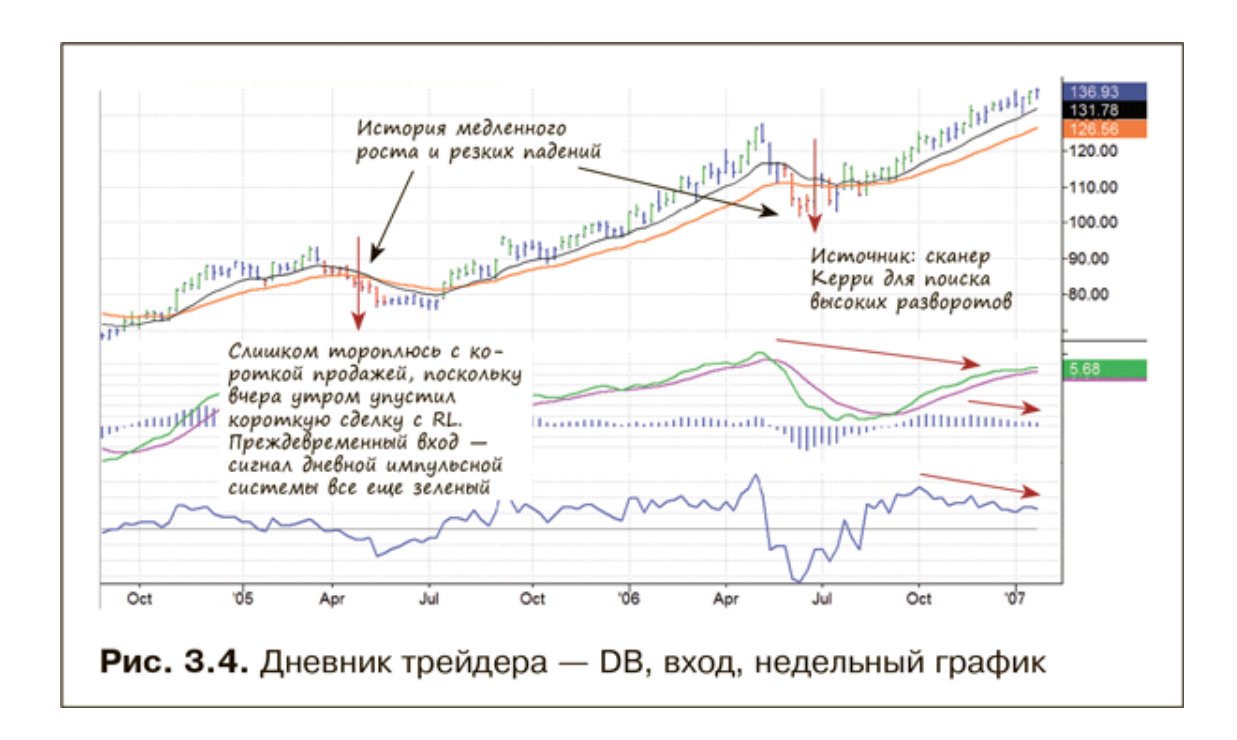

На недельном графике DB (рис. 3.4) указан источник идеи этой сделки – электронное письмо от друга, который провел несколько рыночных сканирований и поделился со мной результатами. Наклонные красные стрелки указывают на медвежьи расхождения. Вертикальные стрелки показывают, где акция резко падает. Есть также ремарка с упреком за излишнюю торопливость при входе. Настроение у меня было слишком медвежьим, к тому

же покоя не давала упущенная накануне сделка, идею для которой принес мой собственный поиск.

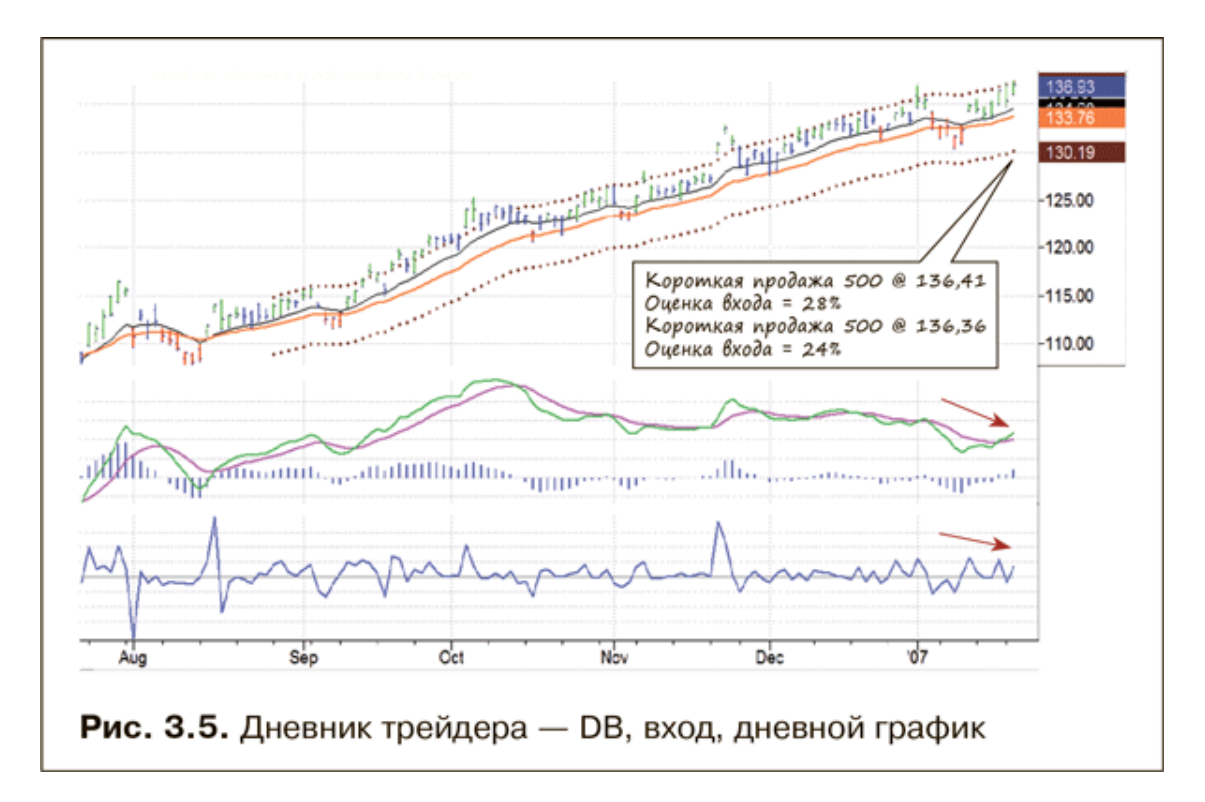

Дневной график DB (рис. 3.5), приведенный ниже, показывает больше медвежьих расхождений и ложный прорыв вверх (очень сильный торговый сигнал). Он документирует мой вход в сделку и оценку качества двух моих приказов на продажу по 100-балльной шкале. Графики помогают мне сегодня вспомнить эту сделку и вынести из нее полезный опыт. Что я сделал правильно? Что я сделал неправильно? Можно ли повысить качество входа в сделку?

Теперь, прежде чем перейти к следующему разделу, было бы интересно, наверное, узнать, как я вышел из короткой позиции по DB. Вход в сделку вы видели, но что если бы я забыл, как вышел из нее, и просто сказал, что DB упала, и позиция была закрыта? Много ли было пользы от этого?

### **Как документировать план торговли**

<span id="page-21-0"></span>Надеюсь, я убедил вас в необходимости ведения дневника трейдера. Обещаете завести его? Если да, я снова открою Outlook и покажу вам запись о выходе. Взгляните на рис. 3.6 и 3.7.

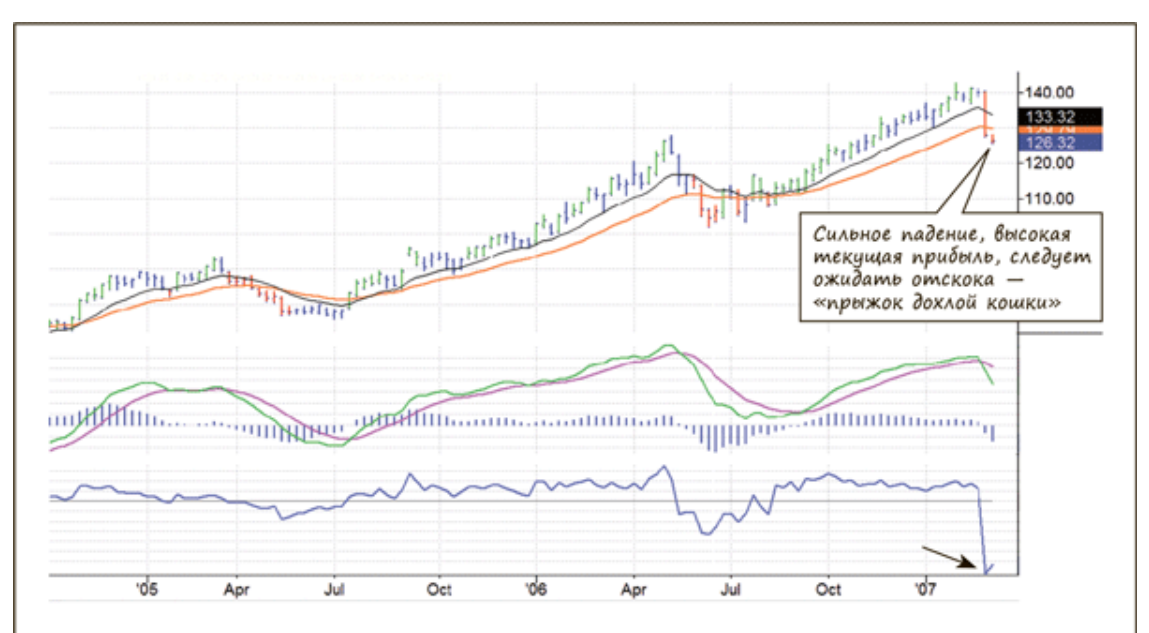

Рис. 3.6. Дневник трейдера — DB, выход, недельный график

На этом недельном графике DB цена падает ниже зоны стоимости, ниже обеих скользящих средних. Глубокая впадина на кривой индекса силы указывает на потенциальное дно. Гистограмма MACD опустилась к зоне, где возможен разворот вверх.

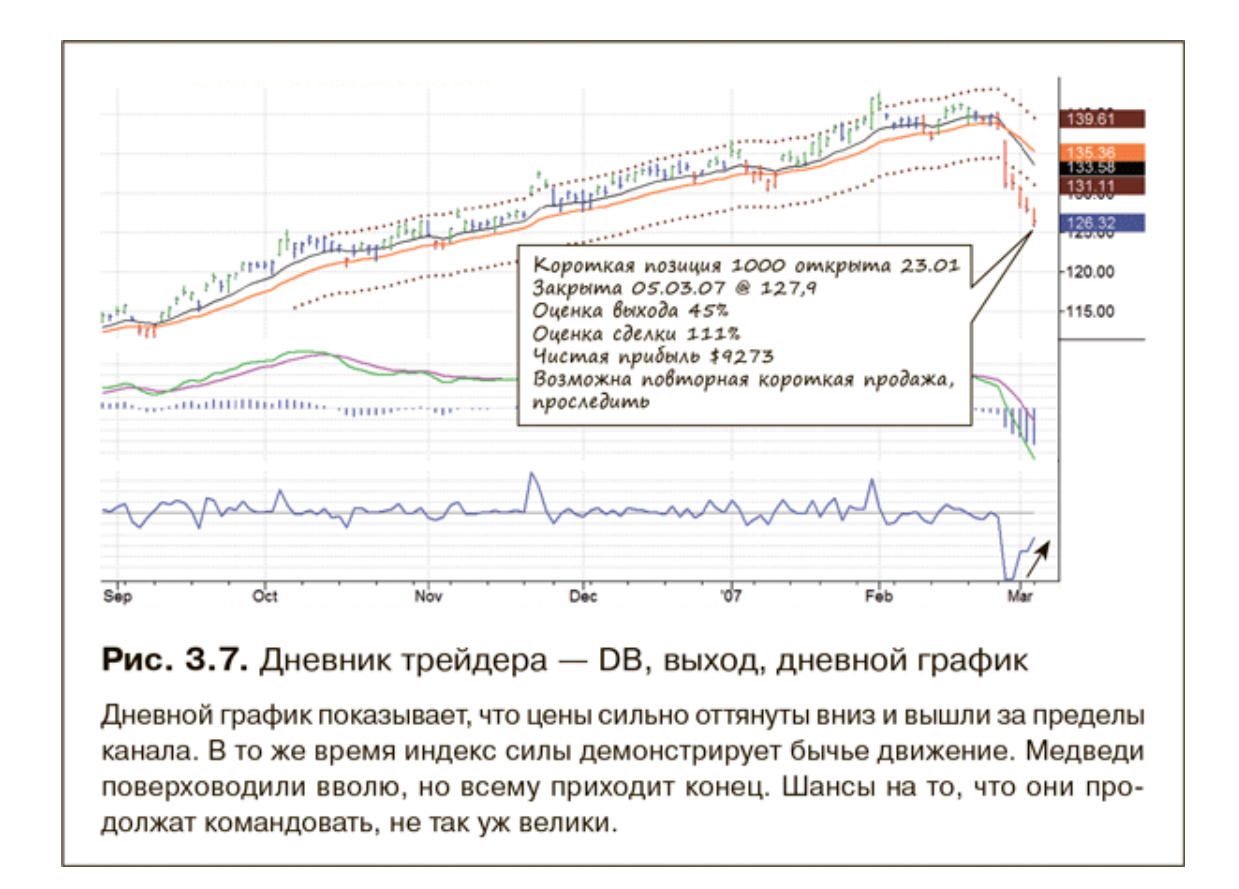

Я полагаю, что для плана торговли лучше всего подходит тот же формат, что и у дневника. Во время сканирования акций делайте краткие записи о тех, которые вас заинтересо-

вали, в электронной таблице или в блокноте с тремя столбцами: дата, тикер и комментарии. Идея в том, чтобы сузить поиск до нескольких перспективных акций. Выбрав несколько кандидатов, нужно проанализировать их и составить план действий для каждой перспективной акции.

Когда вы находите перспективную для торговли акцию, напишите план в том же формате, что и у дневника. Сделайте снимок недельного графика с помощью SnagIt, пометьте его сигналы стрелками и линиями и напишите пояснения. Вставьте график с пометками в новую запись в календаре Outlook. Теперь сделайте снимок дневного графика, разметьте его и поместите в ту же запись в Outlook под недельным графиком. Присвойте записи название акции и окрасьте ее как запланированную сделку для облегчения поиска. Сохраните созданную запись.

Зайдите на сайт своей брокерской фирмы и разместите приказы на вход в запланированные сделки. Позаботьтесь о том, чтобы после выполнения приказа брокер сразу же направлял вам уведомление. Как только вы вошли в сделку, задайте стоп-уровень и уровень фиксации прибыли, используя альтернативный приказ. Это избавит от неожиданностей, пока вы не у экрана.

Составив план для акции, добавьте ее биржевой символ, или тикер в список для мониторинга в окне программы, которую вы используете для анализа рынка. Размер компьютерного экрана ограничивает размер окна, и это хорошо. Я слежу только за теми акциями, которые умещаются на одном экране, не распыляя внимание между десятками тикеров. Я предпочитаю, чтобы в окне (рис. 3.8) отображались основные рыночные индексы, такие как S&P 500, и отдельные секции с моими длинными, короткими и фьючерсными позициями. Нижнюю секцию я называю Monitor и размещаю в ней перспективные акции.

В окне Quote всегда отражаются последние цены и чистые изменения за день.

А. Элдер. «Как фиксировать прибыль, ограничивать убытки и выигрывать от падения цен: Продажа и игра на понижение»

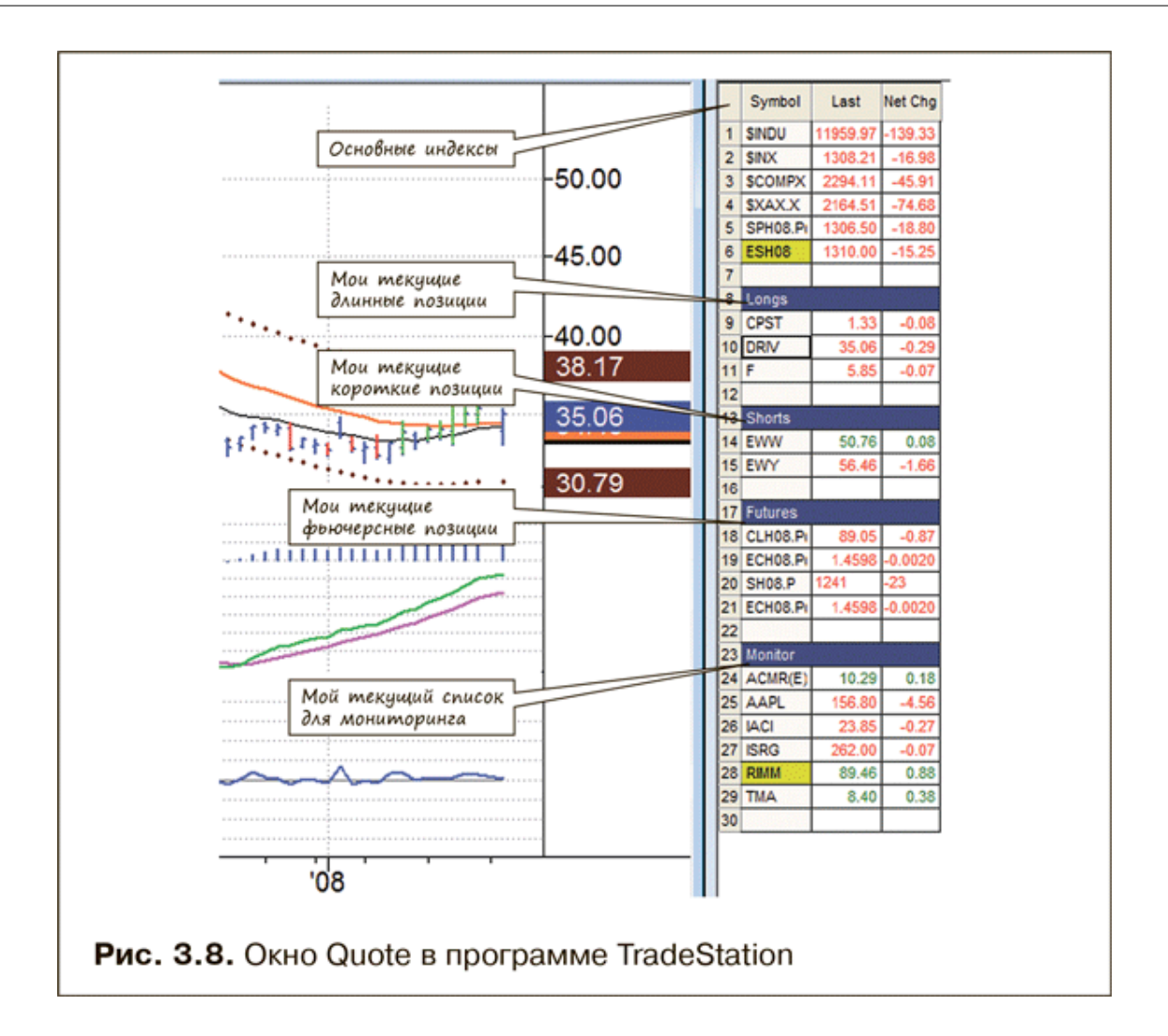

Здесь же приводится оценка выхода 45 % – довольно скромный уровень, но оценка сделки высокая. Прибыль более \$9 на акцию при объеме сделки 1000 акций выглядит неплохо. Обратите внимание на примечание «Возможна повторная короткая продажа, проследить» – сделка не заканчивается закрытием позиции. Всегда остается простор для анализа, обучения и планов на будущее. Надеюсь, этот пример убедил вас в необходимости ведения дневника трейдера. Нужно документировать успехи и неудачи и учиться на них.

Именно такую картину я хочу видеть каждый раз, когда открываю торговую программу. На ней воспроизводятся сразу все важные данные: ключевые индексы, длинные и короткие позиции в акциях, позиции во фьючерсах и список для мониторинга. График (здесь он приведен в урезанном виде) слева, список справа. Я настроил TradeStation так, что если щелкнуть по символу в окне справа, график автоматически появляется в окне слева.

Я также делаю на графиках заметки, чаще всего указываю цену и размер входа, а также цель по прибыли и стоп-уровень. Когда рынки становятся активными, легко потерять ориентацию. Поэтому делать заметки на графике очень полезно, как показано на рис. 3.9.

А. Элдер. «Как фиксировать прибыль, ограничивать убытки и выигрывать от падения цен: Продажа и игра на понижение»

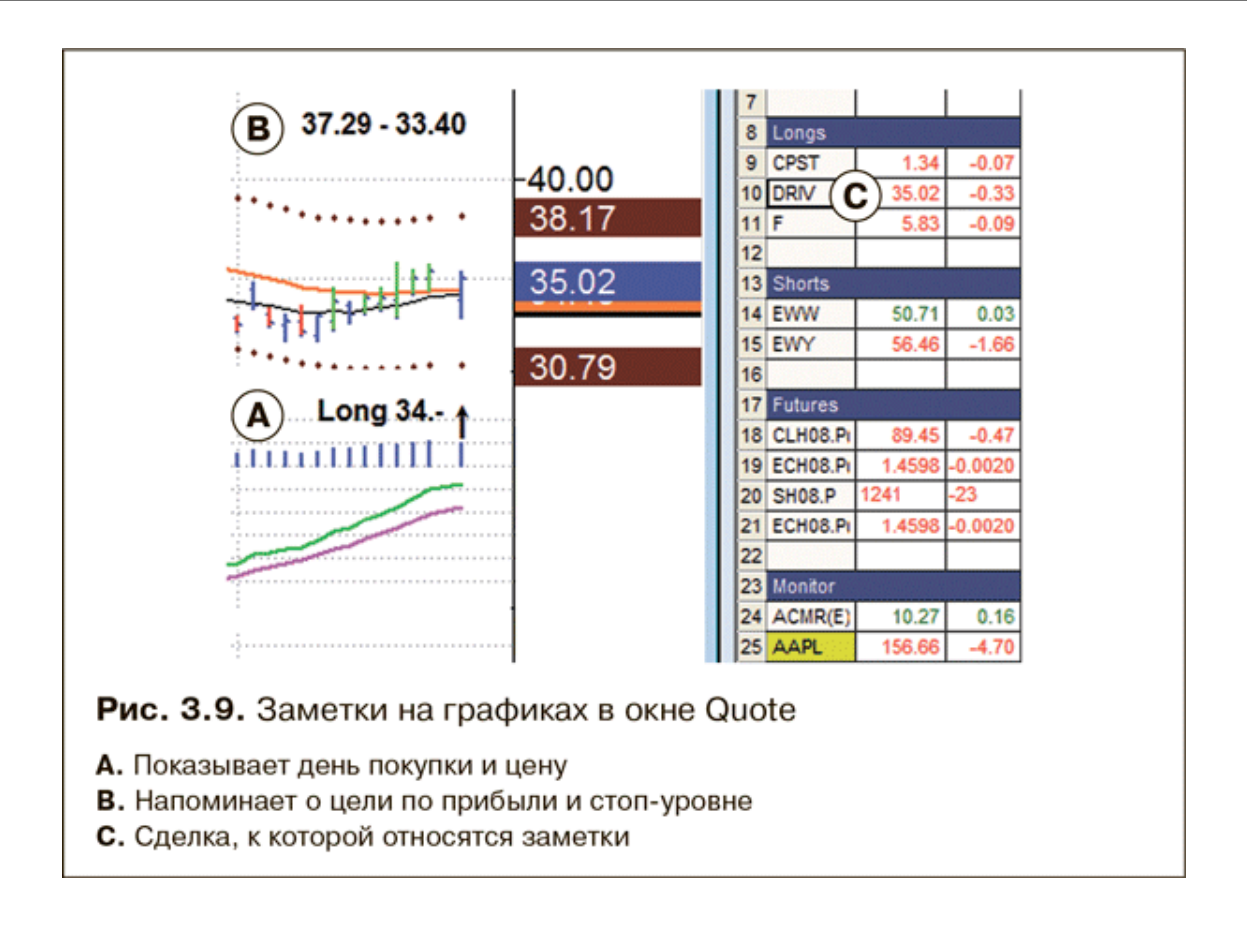

После того, как вы в соответствии с планом войдете в сделку, переместите запись о ней в календаре с даты создания плана на дату входа. Обновите график и добавьте внутридневной график, если нужно. Добавьте комментарии – размер сделки, оценка входа, качество входа, эмоции, которые вызвала сделка. Измените цветовой маркер с запланированной сделки на открытую сделку.

Большинство начинающих трейдеров теряются, столкнувшись с необъятностью рынков. Моя система составления планов и мониторинга сделок сделает вашу работу более организованной и, скорее всего, более прибыльной.

<span id="page-25-0"></span>Тщательные записи помогают выявлять и устранять недостатки метода. Если заниматься этим постоянно, то рано или поздно у вас резко уменьшится количество ошибок! И тогда ваша кривая капитала пойдет вверх.

### **Метод Маргрет – вывесить график на стену**

В дополнение к электронному дневнику я хочу показать вам еще один метод, позволяющий отслеживать запланированные сделки без помощи высоких технологий.

Допустим, вы смотрите на график и видите, что начинает вырисовываться красивая сделка, но ситуация еще не созрела. Вы думаете: «Если акция снизится еще немного, и уровень поддержки не изменится, то я куплю ее». Каковы шансы, что вы будете помнить об этом плане три недели спустя, когда акция действительно поведет себя как ожидалось?

Лучшие сделки созревают медленно. Возможно, придется ждать, пока ситуация не прояснится, прежде чем нажать на курок и разместить приказ на покупку или короткую продажу.

Я давно пользуюсь системой слежения за торговыми идеями, которую когда-то увидел у своей хорошей знакомой Маргрет. В один из моих первых визитов в ее пентхаус я заметил в кабинете две доски с прикрепленными к ним графиками. Маргрет объяснила, что, обнаружив перспективную сделку, она распечатывает график и красной ручкой отмечает на

нем, как должна вести себя акция, чтобы стать привлекательной для покупки, а затем вешает такие графики на доски. Подходя к рабочему столу, она всегда видит графики с нанесенными сигналами. Эта женщина не пропустит ни одной хорошей сделки.

<span id="page-26-0"></span>Если будете использовать метод Маргрет, снимайте графики сразу после входа в сделку или отмены первоначального плана. Графики на стене всегда должны быть актуальными.

### **Как оценивать свои результаты**

Трейдер, который не оценивает и не анализирует свои результаты, как спортсмен, считающий себя хорошим бегуном, но не имеющий секундомера. Только бегун-любитель может бегать трусцой вокруг квартала не ради результата, а просто для здоровья и развлечения. Но «развлекательного трейдинга» не существует. Поэтому я предлагаю оценивать каждую сделку по трем параметрам: оценка покупки, оценка продажи и, самое главное, общая оценка сделки.

Качество покупки и продажи можно оценивать по расположению сделки в дневном диапазоне. Мы всегда хотим купить как можно ближе к дневному минимуму, а продать – как можно ближе к дневному максимуму.

Оценка покупки = 
$$
\frac{\text{Дневной максимум} - Цена покупки}{\text{Дневной максимум} - Дневной минимум}
$$

Результат рассчитывается в процентах: если вы купили на минимуме дня, оценка составит 100 %, а если на вершине – 0 %. Все, что ниже 20 %, плохо, выше 50 % – хорошо, выше 80 % – отлично.

Результат рассчитывается в процентах: если вы продали на вершине, оценка составит 100 %, а если на минимуме – 0 %. Здесь тоже результат выше 80 % – отлично, а все, что ниже 20 %, – плохо.

При торговле я стремлюсь достичь оценки входов и выходов выше 50 %. Для этого нужно покупать ниже срединной точки дневного интервала, а продавать выше нее. Армия профессиональных трейдеров зарабатывает на жизнь тем, что покупает дешево, а продает дорого. Оценка входов и выходов заставляет фокусировать внимание на качестве исполнения сделок и со временем улучшает результаты.

Если теперь вернуться к рис. 3.1, то вы поймете смысл столбцов U и V. В них приведена оценка качества моих входов и выходов. Психологически легко купить дорого и продать дешево. Мысль о том, что в конце дня придется оценивать входы и выходы, удерживает от погони за внутридневными ралли и падениями.

Закрыв сделку, нужно оценить ее качество. Деньги, конечно, важны, но они не лучший измеритель качества отдельной сделки. Сумма, которую вы зарабатываете или теряете в той или иной сделке, зависит от размера этой сделки и от текущей волатильности рынка.

Лучший показатель результативности сделки – количество полученных или потерянных пунктов по сравнению с текущей волатильностью рынка. Каким был нормальный размах колебаний этого рынка в последние месяцы? Какой процент этого размаха вы сняли в последней сделке? Ответы на эти вопросы дают четкую оценку результатов.

Правильно построенный канал на дневном графике – прекрасный показатель текущей волатильности. Оценка сделки показывает, какой процент этого канала вам удалось получить.

Для свинг-сделок я строю канал вокруг более медленной скользящей средней на дневном графике, а для внутридневных сделок – вокруг более медленной скользящей средней на 5-минутном графике.

Одним из немногих научно доказанных свойств финансовых рынков является их склонность колебаться относительно стоимости. Цены постоянно переходят из маниакального состояния в депрессивное и обратно, поэтому я оцениваю качество сделки по процентной доле канала, которую она принесла.

Цена выхода - Цена входа Оценка сделки = -Верхняя линия канала - Нижняя линия канала

Я вычисляю высоту канала в день входа в сделку – верхняя линия канала минус нижняя линия канала. На рис. 3.1 в столбце W отражается процент канала, полученный в каждой сделке. Это самая важная оценка. Сделка, которая принесла 30 % канала, получает оценку A (пятерка). Случаются даже сделки A+, приносящие больше 30 %. Сделка, которая принесла 20–30 % канала, получает оценку B (четверка); 10–20 % – C (тройка); меньше 10 % – C– (три с минусом); а меньше нуля – D (двойка). Мало получить прибыль, нужно еще заработать хорошую оценку.

<span id="page-27-0"></span>Оценка каждого входа и выхода, а также сделки учит требовательности к себе и дисциплине в работе. У индивидуального трейдера нет босса. Чтобы выигрывать, он должен сам управлять своей деятельностью, и оценка сделок помогает ему в этом.

### **Два типа торговли**

Есть два основных подхода к покупке. Первый – игра на стоимости: «купить дешево, продать дорого», второй – игра на импульсе: «купить дорого, продать еще дороже».

Стоимостной покупатель определяет стоимость и пытается купить по близкой к ней цене или дешевле. Он стремится продавать, когда акция становится переоцененной. Я строю две экспоненциальные скользящие средние на каждом графике и называю пространство между ними «зоной стоимости». Моя компьютерная программа выстраивает канал параллельно медленной скользящей средней на дневном графике, включающий примерно 95 % всех цен за последние три месяца. Пространство над верхней линией канала является зоной перекупленности, а пространство под нижней линией – зоной перепроданности.

# **Конец ознакомительного фрагмента.**

<span id="page-28-0"></span>Текст предоставлен ООО «ЛитРес».

Прочитайте эту книгу целиком, [купив полную легальную версию](http://www.litres.ru/pages/biblio_book/?art=22678761) на ЛитРес.

Безопасно оплатить книгу можно банковской картой Visa, MasterCard, Maestro, со счета мобильного телефона, с платежного терминала, в салоне МТС или Связной, через PayPal, WebMoney, Яндекс.Деньги, QIWI Кошелек, бонусными картами или другим удобным Вам способом.